## Como alterar meu e-mail pelo "pessoa.sistemas.ufsc.br"

## 07/05/2024 15:00:45

## **Imprimir artigo da FAQ**

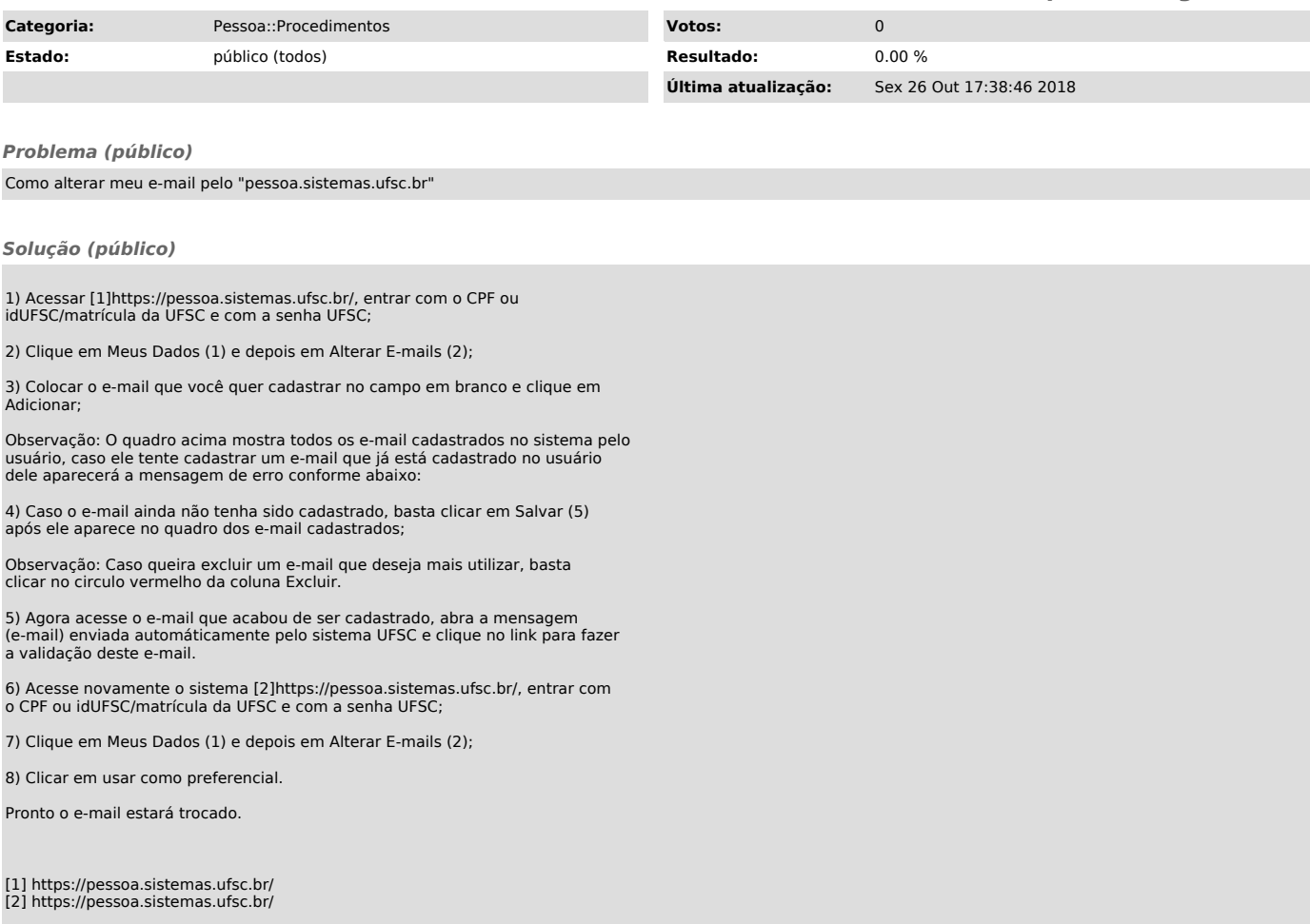